## **User Access Cheat Sheet: Logging in & Navigating the Portal**

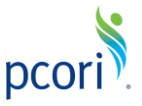

## **Logging into PCORI Online**

*The following steps provide guidance on logging in to PCORI Online. Your User Name is the email address you use when interacting with PCORI.*

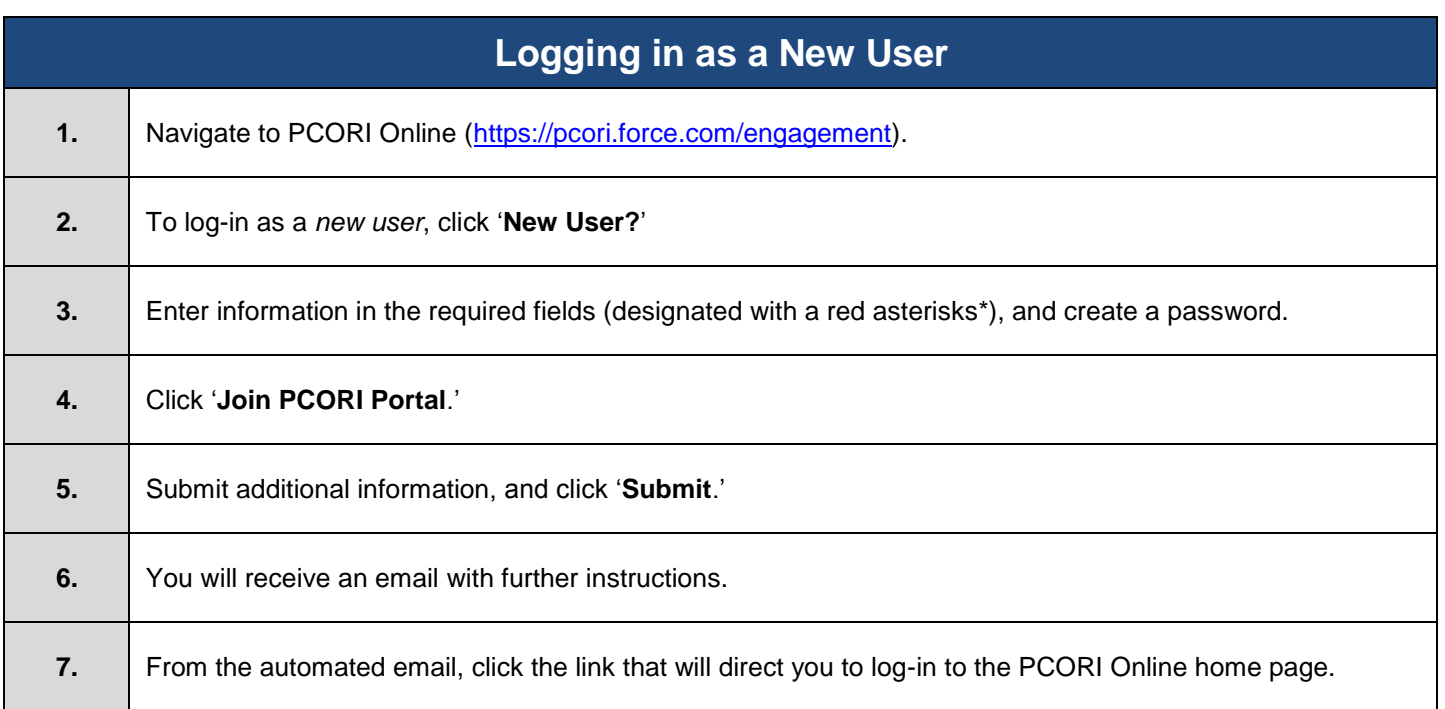

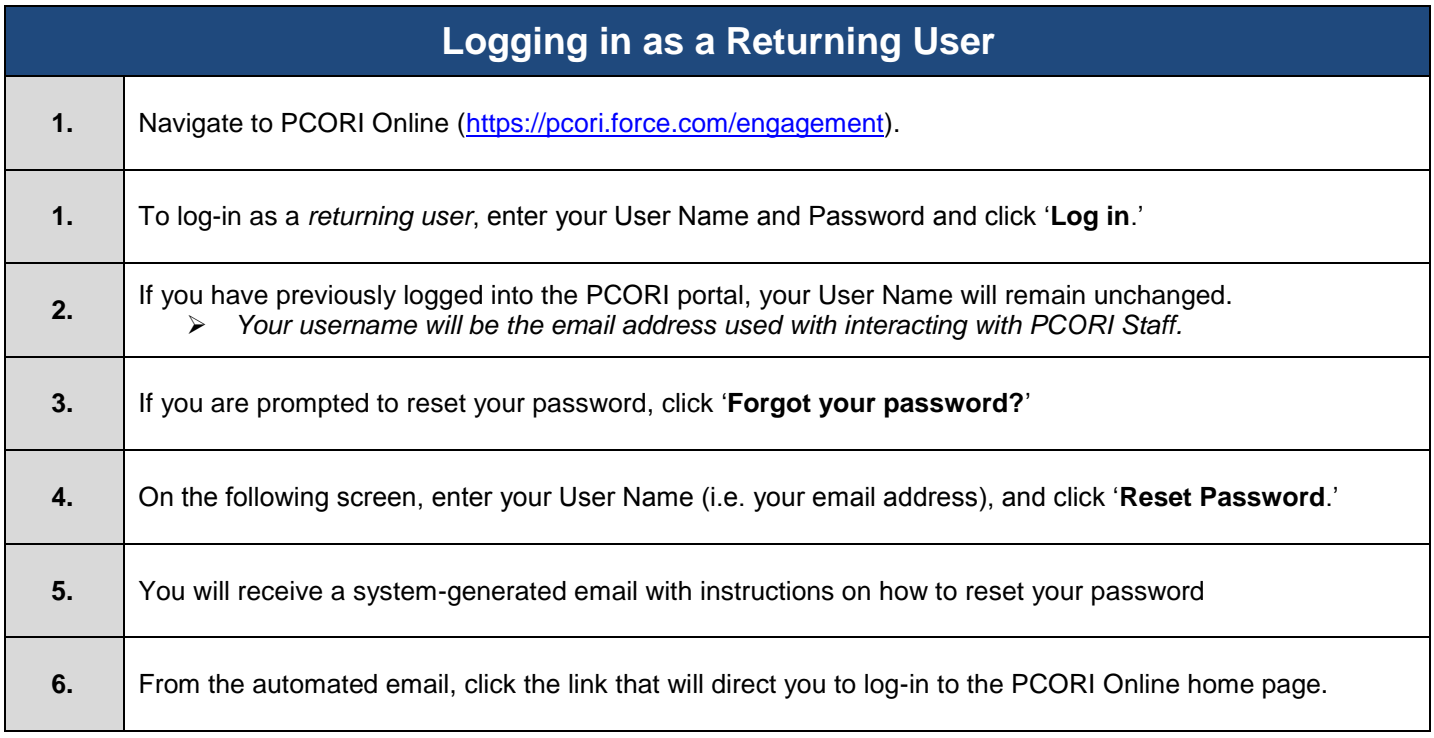

## **Navigating the Portal**

*The following steps provide guidance on navigating to an LOI, Application, or Project.*

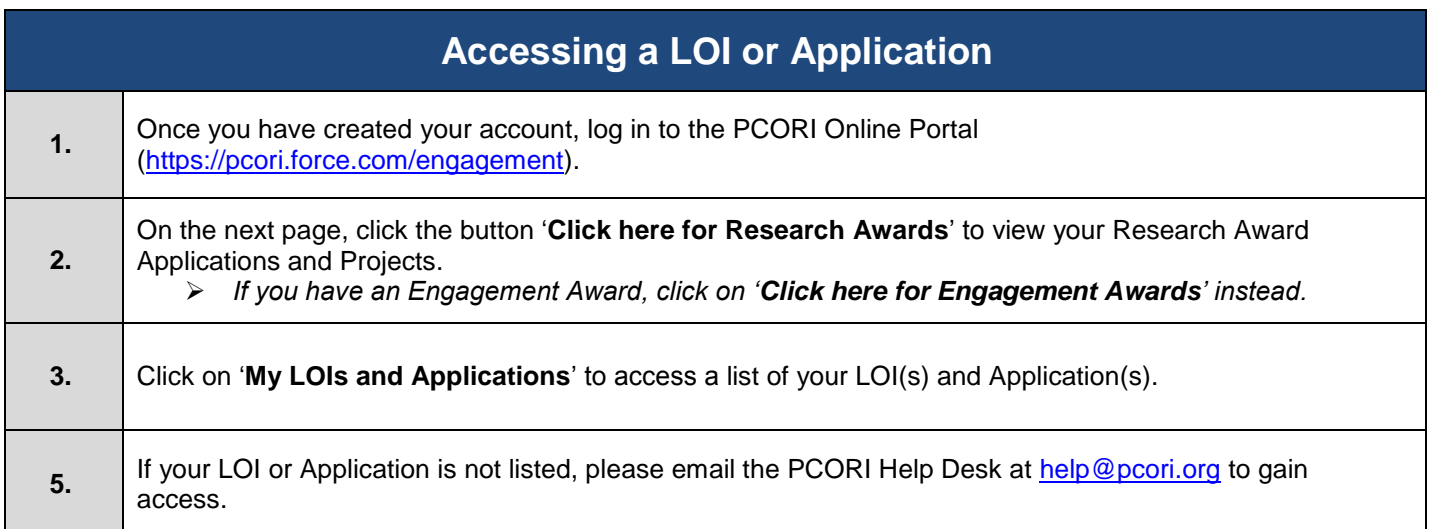

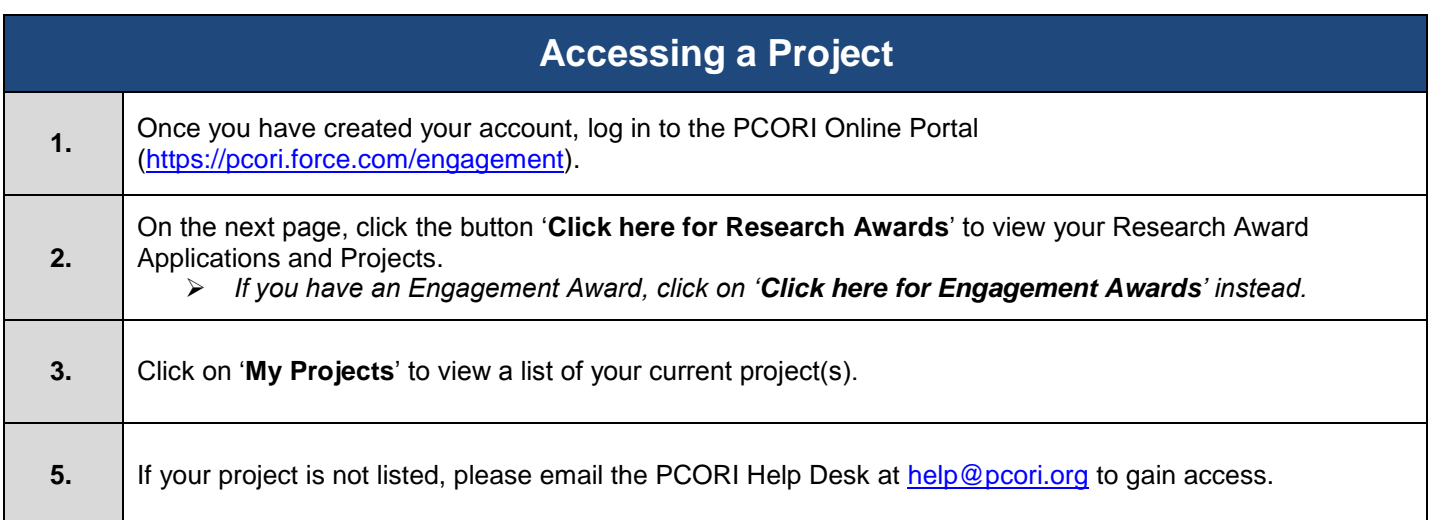